# **ONLINE CARGO TRANSPORT SYSTEM**

Mrs.B.Sathyabama<sup>1</sup>, Mr.Z. Mohamed Sohail<sup>2</sup>, Mr. P.S. Mohamed Asarutheen <sup>3</sup>, Mr. S. Mohamed Salahudeen<sup>4</sup>

<sup>1</sup>Assistant Professor, <sup>2,3,4</sup>Final MCA, <sup>1,2,3,4</sup>PG and Research Department of Computer Applications,

<sup>1,2,3,4</sup>Hindusthan College of Arts and Science,

## Coimbatore, India.

*Abstract:* Online Cargo Transport System is a very important feature used in e-commerce to assist people making Agent in online, similar to the US English term 'Step by step process for Online Cargo Best Practices'. The Business-to-Customer aspect of electronic commerce is the most visible business use of the World Wide Web. The primary goal of an e-commerce site is to sell goods and services online. E-commerce is fast gaining ground as an accepted and used business paradigm. More and more business houses are implementing web site providing functionality for performing commercial transactions over the web. It is reasonable to say that the process of Cargo on the web is becoming common place. Online Cargo feature allows Agent to customers to "place" items in the cart. The online Cargo is very important feature used in e-commerce to assist people making Customer from one place to another online. It provides the user a catalog of different available in the system. The Online Cargo application has been developed to allow business grows larger and faster. This site will let customers to view and from any part of the world. Under this website many products and services can be ordered. The online Cargo is expanded permanently through new and services in order to offer a product portfolio corresponding to the market. Online Cargo website people have one option to send the request to Administrator for the Cargo products. Administrator sends response to particular customer. Then customer orders the project when product update into the Cargo website.

#### IndexTerms - Goods Transport, E-Commerce, Business Transport.

## I. INTRODUCTION

The project entitled "**Online Cargo Transport**" is developed using PHP as front end and MYSQL as back end. Online Cargo Transport also gives about the list of orders available and its status to the Users. The administrator maintaining the Products. This project also gives the order details from the customer, service reports which are mainly used for the maintenance of the orders. The Online Cargo Transport System is a software application which avoids more manual hours that need to spend in record keeping and generating reports. Maintaining of user details is complex in manual system in terms of agreements, royalty and activities. This all have to be maintained in ledgers or books. The Administrator needs to verify each record for small information also. This package gives all the information regarding the transaction of Products & other details. It also gives the facility of adding, deleting, modifying, inquiry and searching of transactions performed in various ways. Online Cargo Transport where all kind of Products are available. Online Cargo Transport is a web based application. This package also provides facility for searching the details of a transaction of spare details on the basis of code.

## **II. SYSTEM STUDY**

## 2.1 Existing System

In the existing system this application faces many problems. Due to that problem it feels difficulty to give good customer service. It has so many drawbacks. Answering management query is a time consuming process. Daily keeping a manual record of changes taking place in the Product Details can become cumbersome if the concern is bigger. *Disadvantages:* 

- The important and the most significant drawback is that the system is manual.
- There are errors due to carelessness or oversight that may result in loss to the data.
- To maintain our spare parts time consuming is very high.
- Customer come personally and selects the product and makes payment.
- Order delivery tracking maintenance is difficult.

## 2.2 Proposed System

The Online Cargo Transport is a software application which avoids more manual hours that need to spend in record keeping and generating reports. Maintaining of user details is complex in manual system in terms of agreements, royalty and activities. This all have to be maintained in ledgers or books. The Administrator needs to verify each record for small information also. This package gives all the information regarding the transaction of Product & other details.

#### Advantages:

- Information is available anytime.
- High integrity and security.
- It is user friendly
- Speed and accuracy is increased.
- Fully automated.
- Security is associated with user authentication
- Duplication of information is curbed.
- Reduce the newspapers advertisement and printed catalogue cost.
- Customer can select their orders and make the payment at their home.
- Easily track the customer order status.

## **III. LOGICAL DEVELOPMENT**

## DFD

A data flow diagram is graphical tool used to describe and analyze movement of data through a system. These are the central tool and the basis from which the other components are developed. The transformation of data from input to output, through processed, may be described logically and independently of physical components associated with the system. These are known as the logical data flow diagrams. The physical data flow diagrams show the actual implements and movement of data between people, departments and workstations. A full description of a system actually consists of a set of data flow diagrams. The development of DFD'S is done in several levels. Each process in lower level diagrams can be broken down into a more detailed DFD in the next level

The idea behind the explosion of a process into more process is that understanding at one level of detail is exploded into greater detail at the next level. This is done until further explosion is necessary and an adequate amount of detail is described for analyst to understand the process.

LEVEL - 0:

Online Cargo Transport

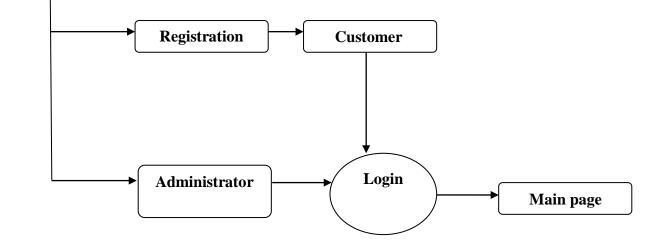

## LEVEL - 1

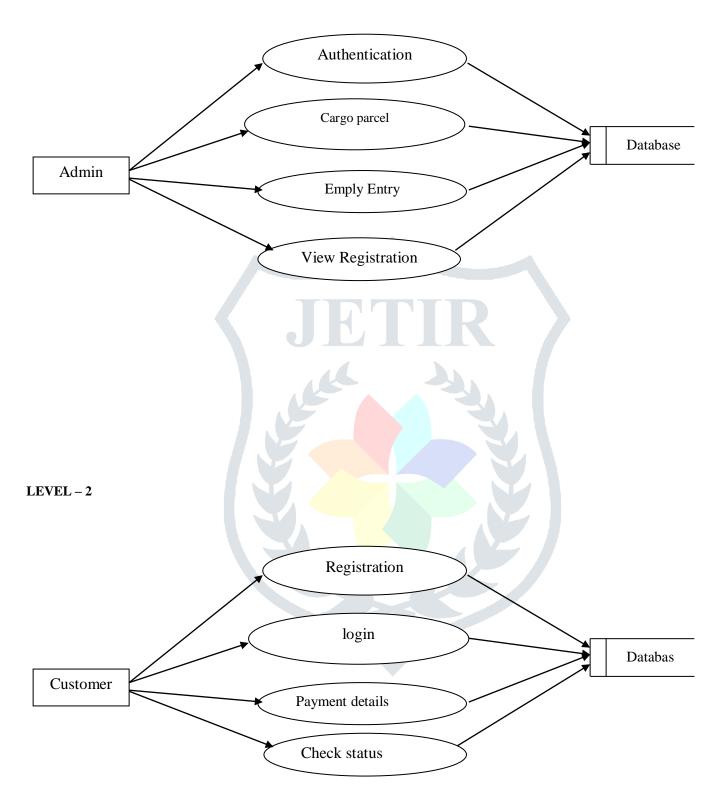

## **IV.SYSTEM IMPLEMENTATION**

## **Modules Description**

## Authentication:

Authentication module contains all the information about the authenticated Person. Administrator without his username and password can't enter into the login if he is only the authenticated Person then he can enter to his login. Authentication is the process of verifying the identity of a Person by obtaining some sort of credentials and using those credentials to verify the Users identity. If the credentials are valid, the authorization process starts. Authentication process always proceeds to Authorization process.

#### User Registration / Login:

Users who want to buy Products should register with website by providing personal details. After the registration, he will be issued with valid user id and password by the Administrator. The user can log into the system with this user Id and Password. After successfully login into the system, the user moves to the instruction web page where he will get instruction about the process. It makes easy to integrate email and password authentication into your web app. The credentials are not stored in your database. User Registration Screen Contains Various fields available for Username, Password, Email id, Address, Gender, Contact Number, user Id, password, etc. They are kept in a secure database behind the Authentication servers, and stored securely. This separates sensitive user credentials from your application data, and lets you focus on the user interface and experience for your app.

## Add Cargo:

In Add Product Module Contains Admin Add the Products. It Contains Information about the Product Id, Product Name, Brand name, Price, Description, Photo. The Add Product details store into the database.

## View Cargo:

In View Product Module Contains Customer View the Products like Product Id, Product Name, Brand name, Price, Description, Photo.

#### Order Module:

Using this module Customer can select type of products from drop down box Product types, new products and select product from list. The Order Details sent to the Administrator

### View Order:

In View Order Module Contains Administrator View the Order from the Customer. It Contains Information about the order ID, product ID, Product name, rate, quantity, Total, Username, Order date, status.

#### **Delivery Module:**

Admin can view the All the users Order Details and Deliver the Product Details to the Customer. The Delivery Product Details Stock Quantity should be updated.

#### View Status

In this Module Customer view the Product Delivery Status from the Administrator

## **V. RESULTS**

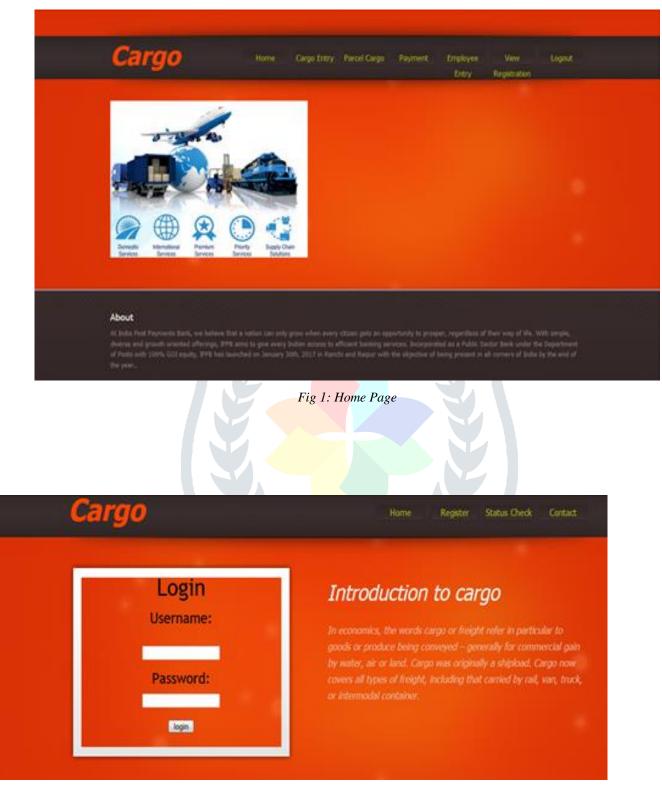

Fig 2: Admin Login

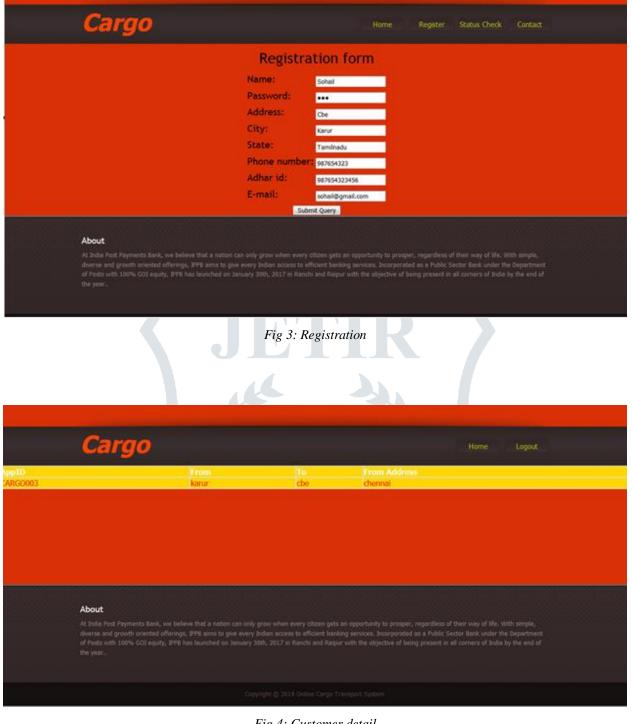

Fig 4: Customer detail

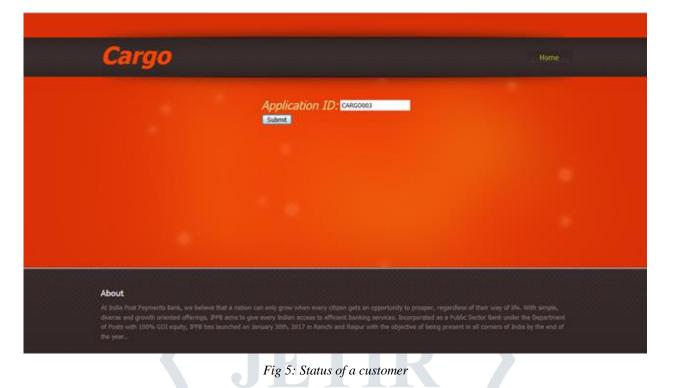

## VI. CONCLUSION

The "Cargo Transport" has been developed to satisfy all proposed requirements. The process is maintained more simple and easy. The system is highly scalable and user friendly. Almost all the system objectives have been met. The system has been tested under all criteria. The system minimizes the problem arising in the existing manual system and it eliminates the human errors to zero level. The design of the database is flexible ensuring that the system can be implemented. It is implemented and gone through all validation. All phases of development were conceived using methodologies. User with little training can get the required report. The software executes successfully by fulfilling the objectives of the project. Further extensions to this system can be made required with minor modifications.

#### REFERENCES

- [1] Professional PHP6, By Ed Lecky-Thompson, Steven D. Nowicki, and Thomas Myer.
- [2] Learning PHP, MySQL, and JavaScript: A Step-by-Step Guide to Creating Dynamic Websites, By Robin Nixon.
- [3] PHP Solutions: Dynamic Web Design Made Easy, By David Powers.
- [4] Beginning PHP and MySQL: From Novice To Professional, By W. Jason Gilmore.
- [5] Head First PHP & MySQL, By Lynn Beighley and Michael Morrison.
- [6] Core PHP programming By Leon Atkinson, Zeev Suraski.
- [7] PHP Object-Oriented Solutions By David Powers.

# WEB REFERENCE:

- ✓ <u>www.w3schools.com</u>
- ✓ <u>www.php.net/manual/en/tutorial.php</u>
- ✓ <u>www.tutorialspoint.com</u>
- ✓ <u>www.tizag.com/php</u>
- ✓ <u>www.codecademy.com/tracks/php</u>